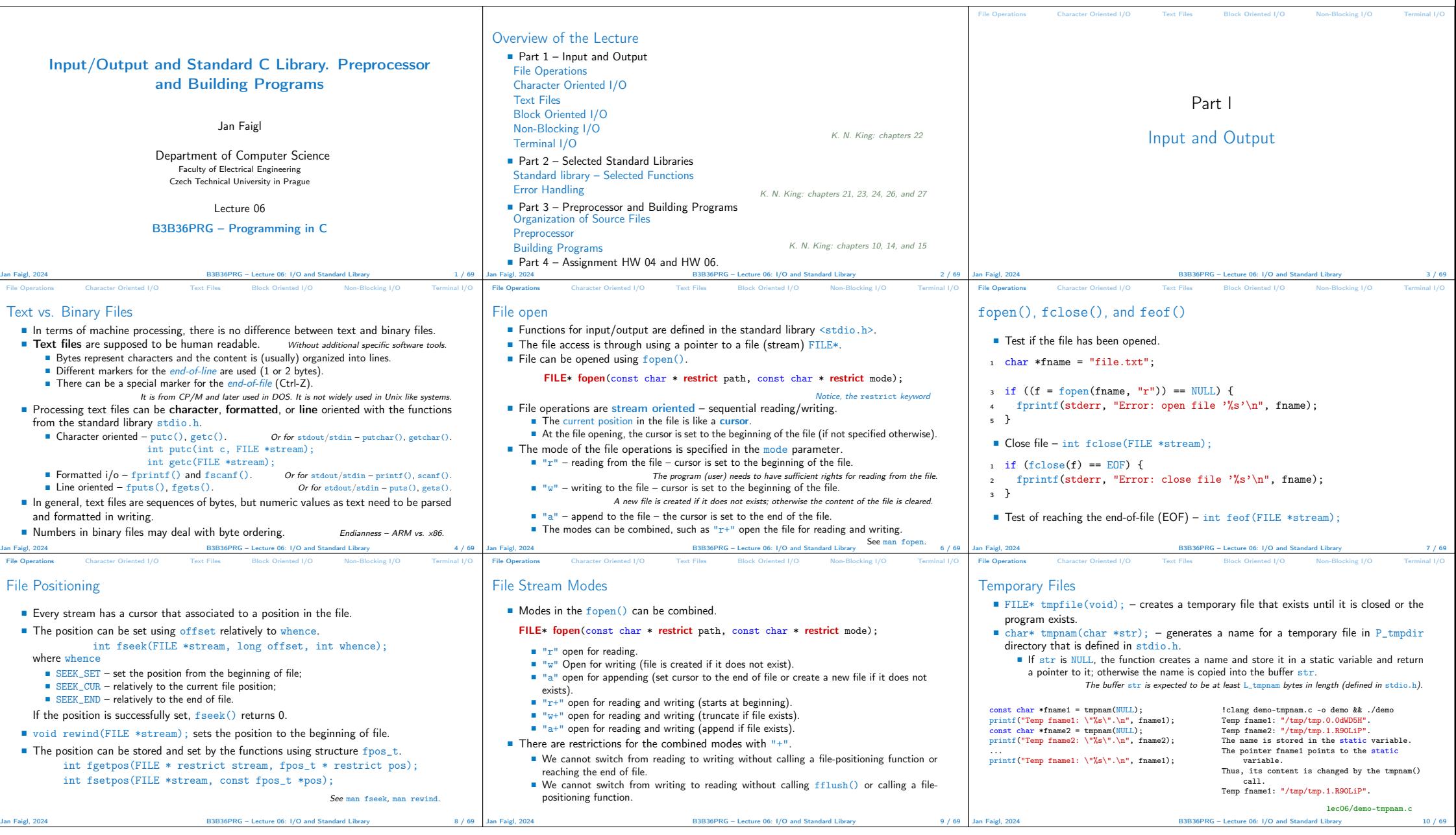

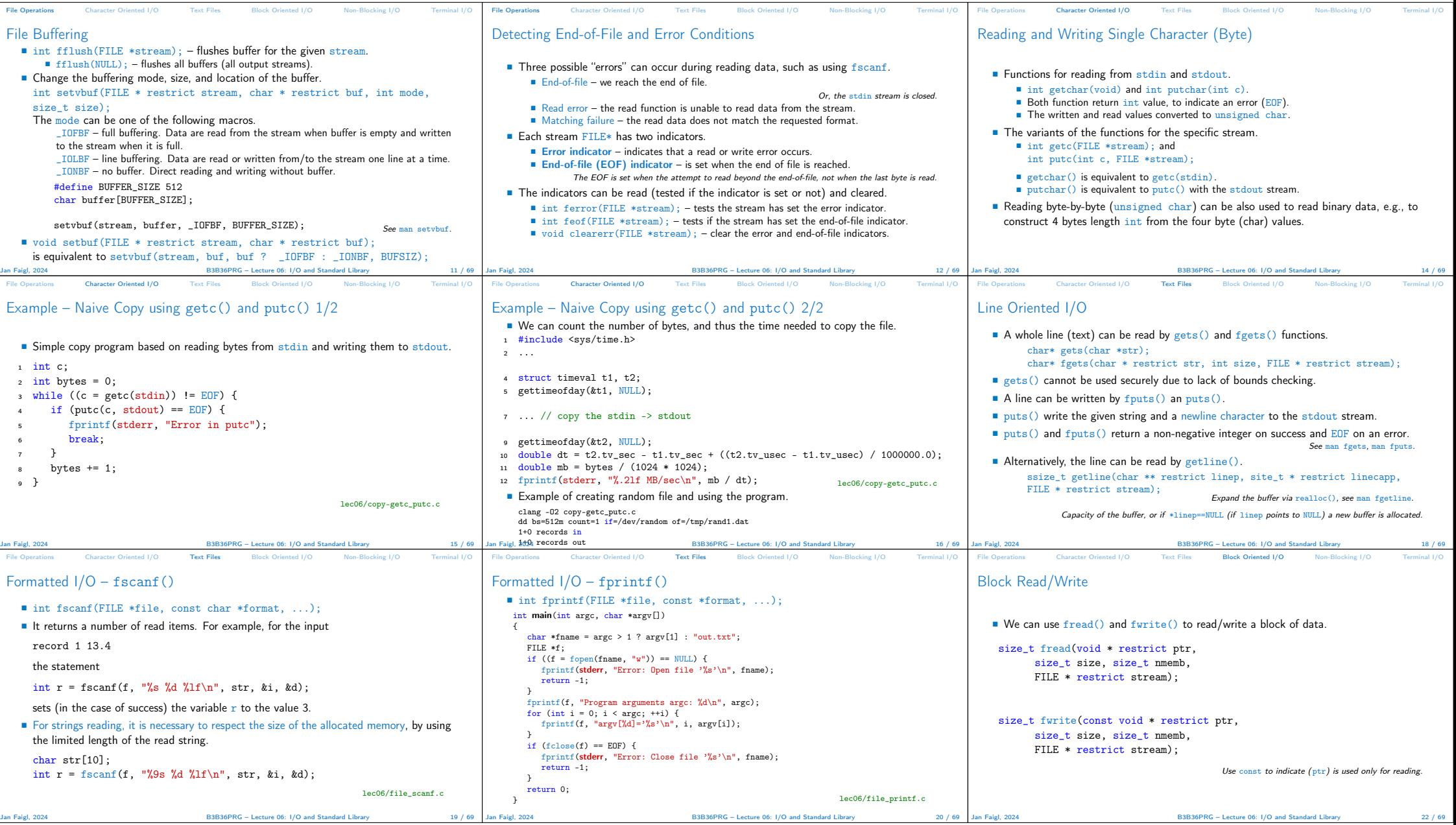

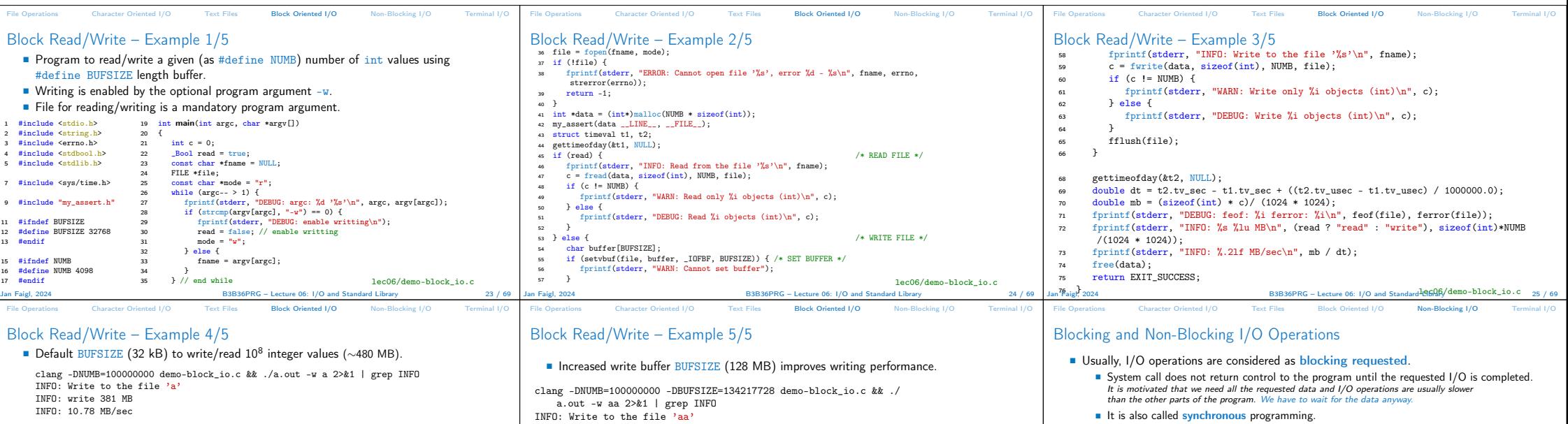

■ But does not improve reading performance, which relies on the standard size of the

Jan Faigl, 2024 B3B36PRG – Lecture 06: I/O and Standard Library 27 / 69

File Operations Character Oriented I/O Text Files Block Oriented I/O Non-Blocking I/O Terminal I/O

lec06/demo-block\_io.c

clang -DNUMB=100000000 -DBUFSIZE=134217728 demo-block\_io.c &&

## ■ Non-Blocking system calls do not wait, and thus do not block the application.

- It is suitable for network programming, multiple clients, graphical user interface, or when we need to avoid "deadlock" or too long waiting due to slow or not reliable communication.
- Call for reading requested data read (and "return") only data that are actually available in the input buffer.

Jan Faigl, 2024 B3B36PRG – Lecture 06: I/O and Standard Library 29 / 69

File Operations Character Oriented I/O Text Files Block Oriented I/O Non-Blocking I/O Terminal I/O

## ■ Asynchronous programming with non-blocking calls.

■ Return control to the application immediately

Key Press without Enter - Example

■ Data are transfered to/from buffer "on the background."

Callback function, triggering a signal, etc.

Non-Blocking I/O Operations – Example

■ Try to read more elements results in  $f$ eof(), but not in  $f$ error(). clang -DNUMB=200000000 demo-block\_io.c && ./a.out a

Jan Faigl, 2024 B3B36PRG – Lecture 06: I/O and Standard Library 26 / 69

File Operations Character Oriented I/O Text Files Block Oriented I/O Non-Blocking I/O Terminal I/O

./a.out a 2>&1 | grep INFO INFO: Read from the file 'a' INFO: Read IIOm on<br>TNFO: read 381 MB INFO: 2214.03 MB/sec

DEBUG: argc: 1 'a' INFO: Read from the file 'a' WARN: Read only 100000000 objects (int)

DEBUG: feof: 1 ferror: 0 rations Character C

## Key Press without Enter

./a.out aa 2>&1 | grep INFO INFO: Read from the file 'aa' INFO: read 381 MB<br>INFO: 1693.39 MB/sec

INFO: write 381 MB INFO: 325.51 MB/sec

buffer.

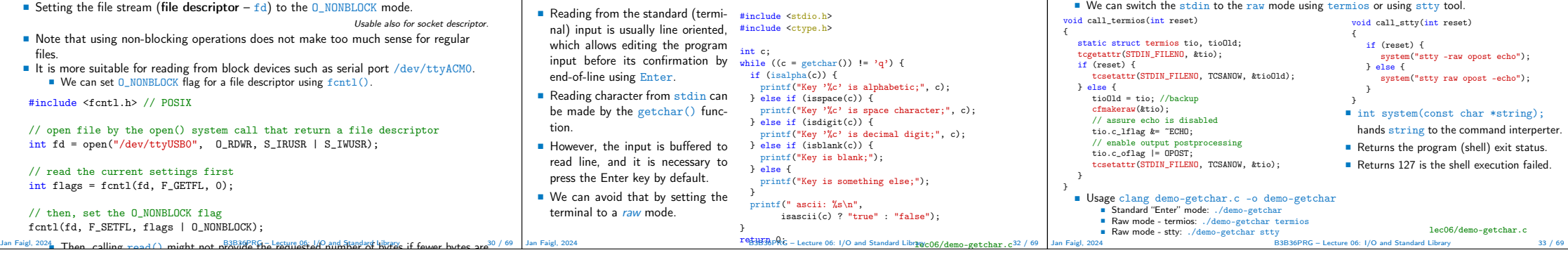

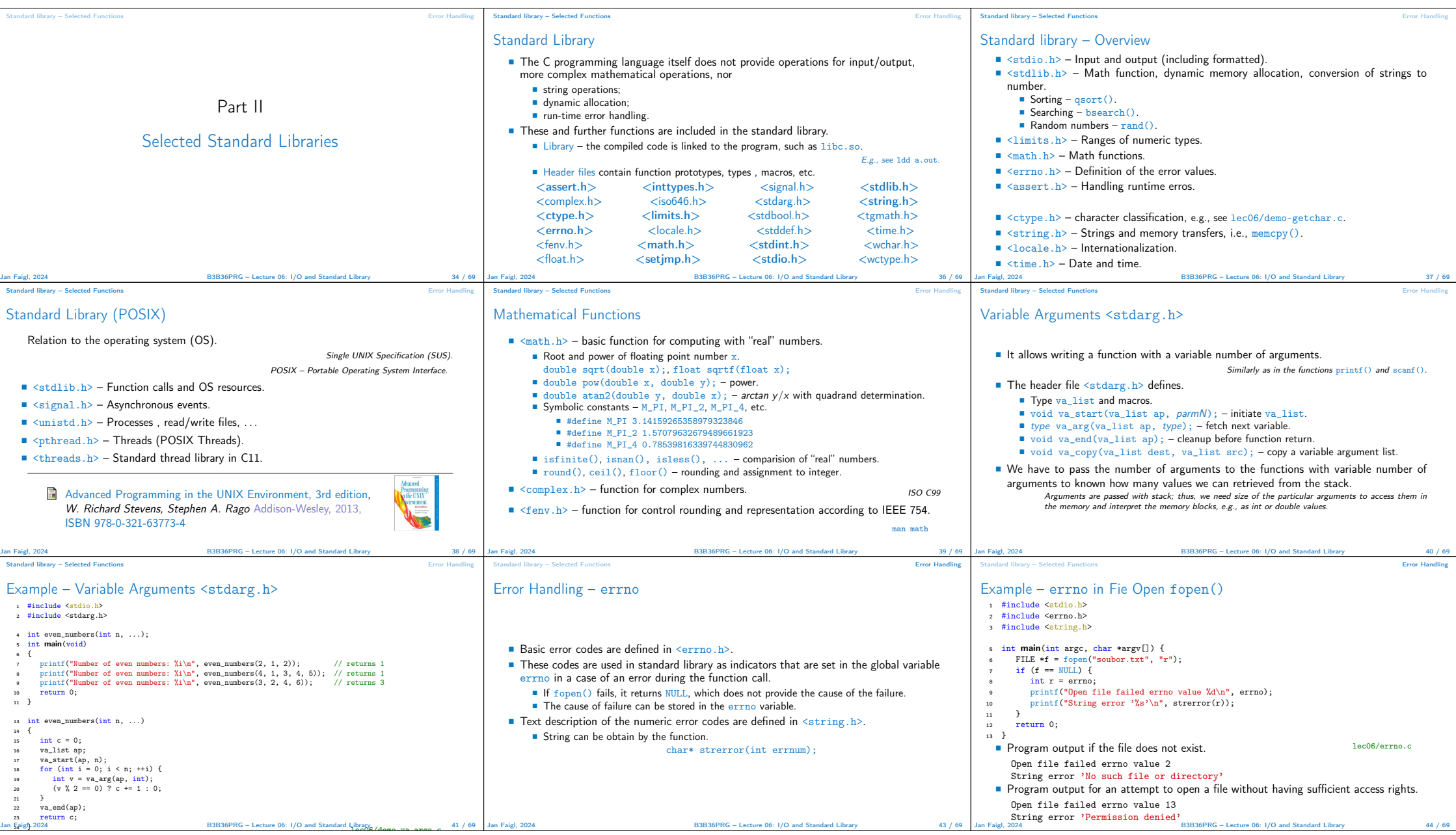

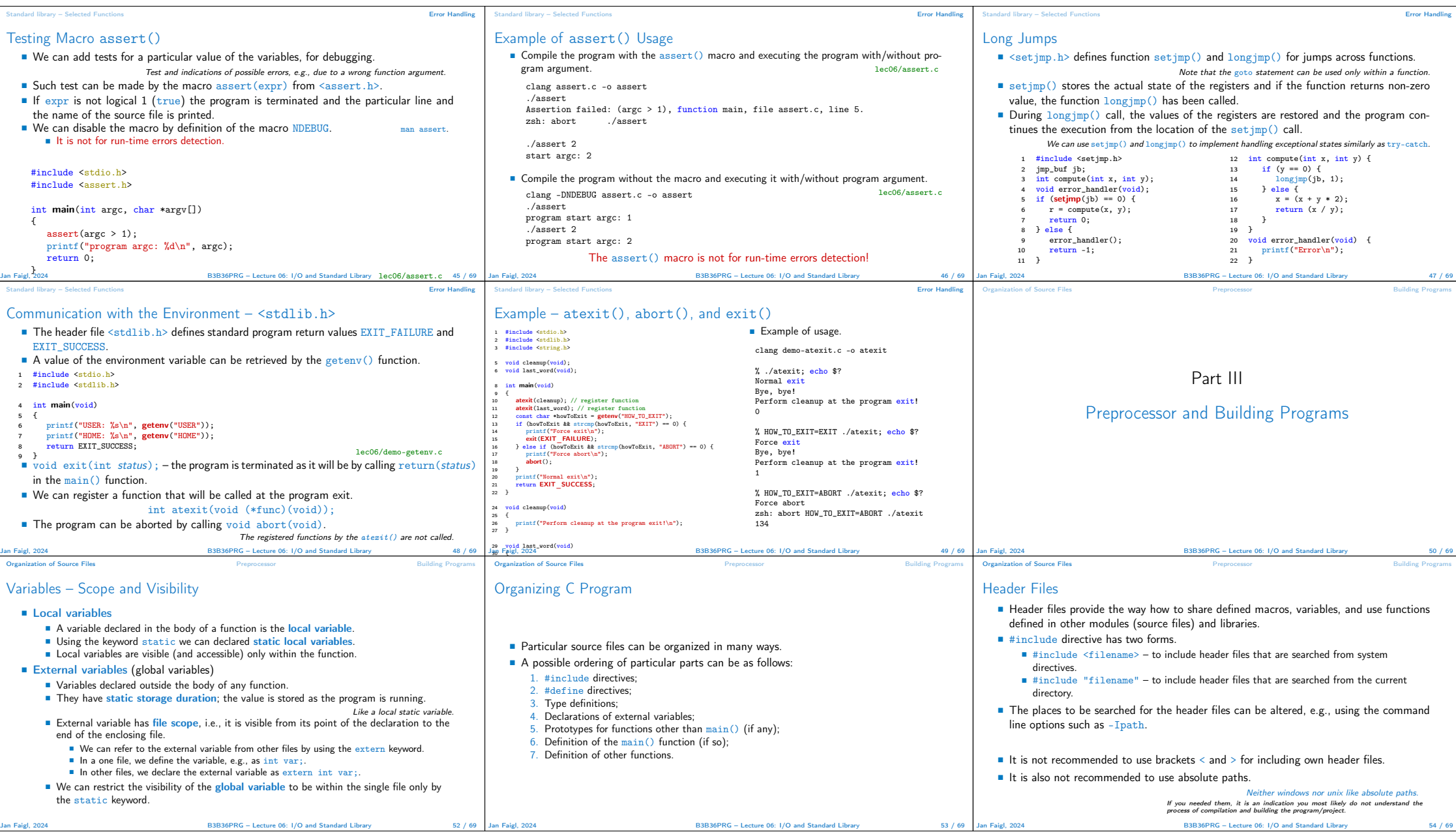

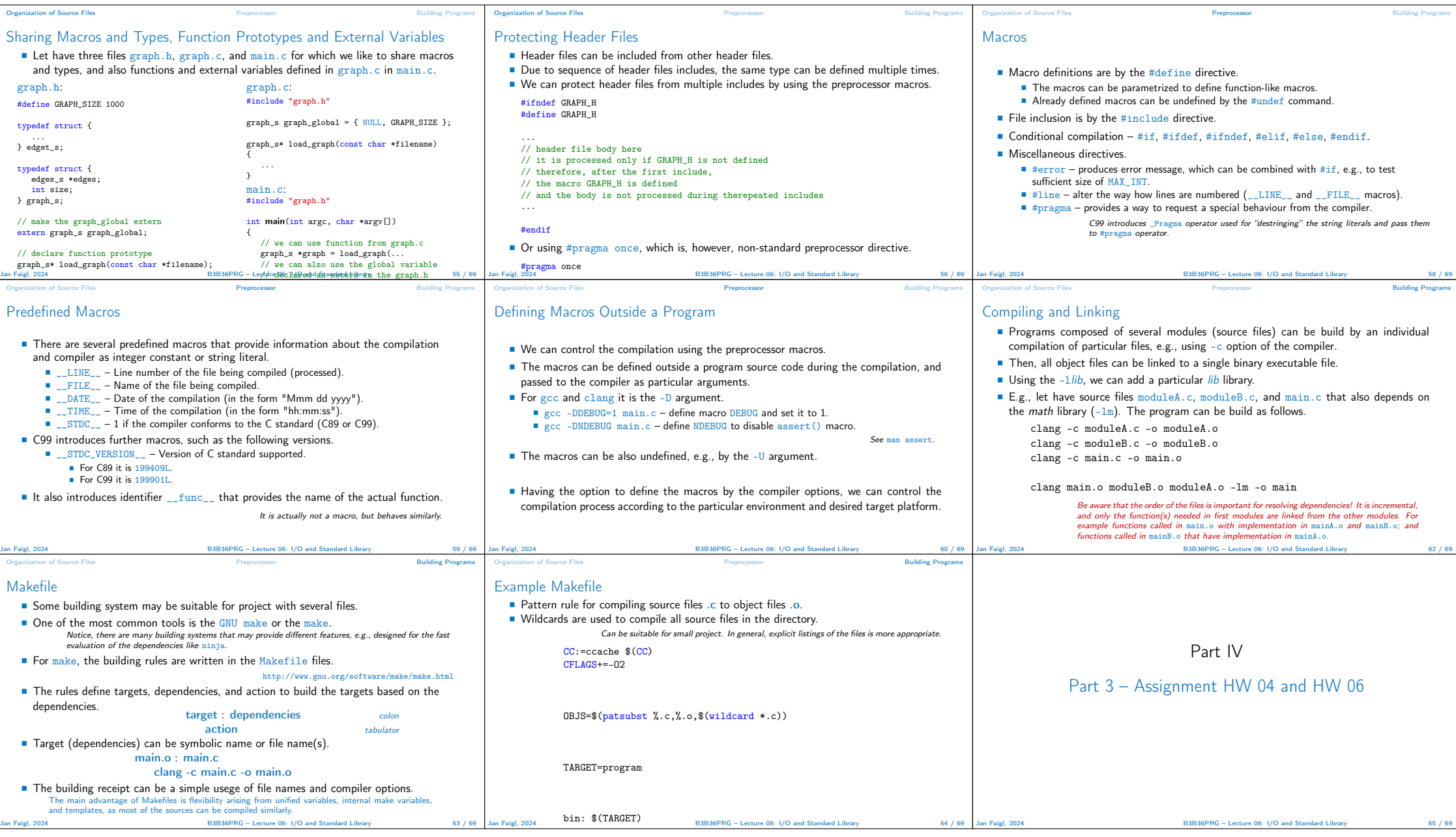

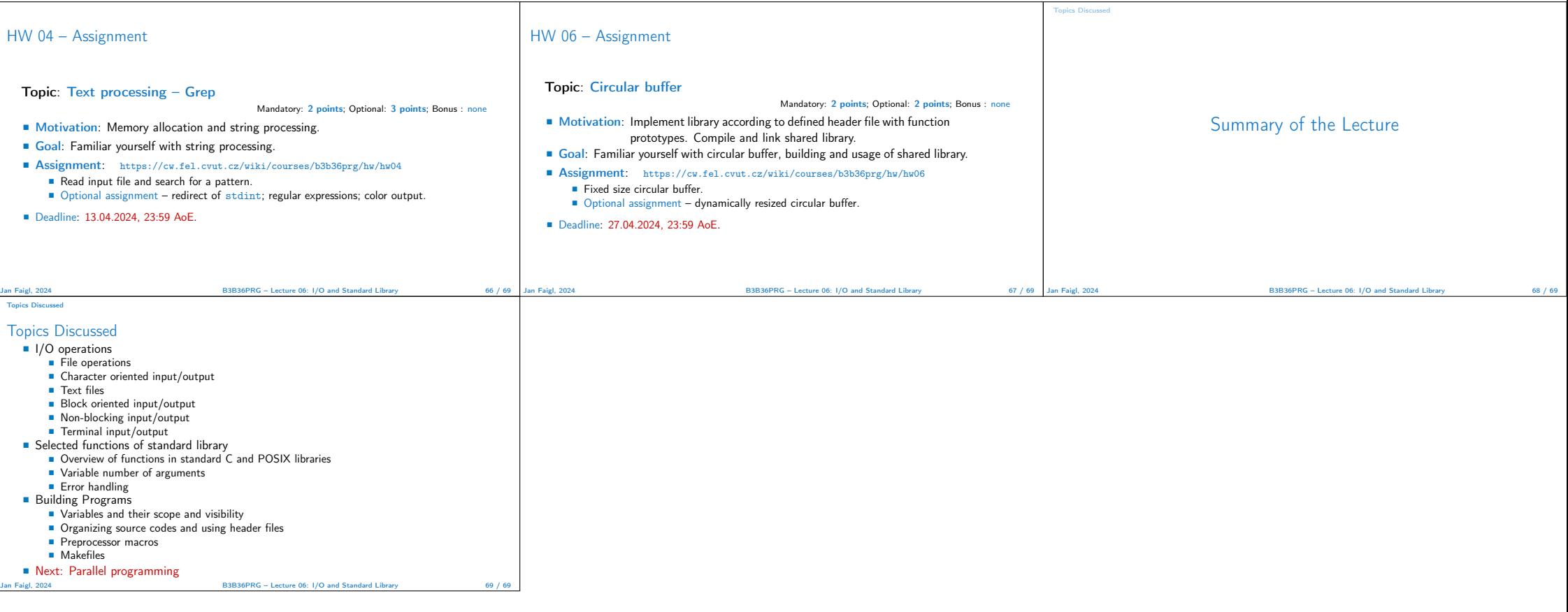